# **6- Projects Utilizing our Creative Computing Skills**

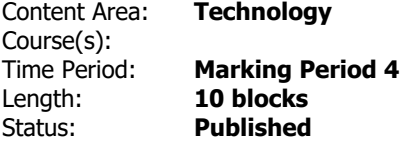

## **Course Description & Instructional Notes**

In this unit, students will have a chance to build their own application using the new skills they've learned!

#### **Prior Knowledge**

Students should be able to recall any topic from the course with minimal reminders.

#### **Instructional Notes**

Students should be encouraged to solve a problem they experience in real life and write an app to solve that problem. Students should be given extensive freedom in grouping and choice of problem to address, but the teacher should plan for intermediary due dates to make sure students are progressing in a timely manner. This unit is a chance for students to experience what a career in programming could be like.

#### **Technology Integration**

Computer Science naturally integrates technology on a daily basis.

## **Enduring Understandings**

Our creative computing skills can be used to solve real-life problems.

#### **Essential Questions**

Why did we learn the big ideas of this course?

## **Student Learning Objectives**

Students will be able to…

- Synthesize concepts and skills learned in the course to create their own final project.
- Scope their project (eliminate features that aren't necessary) so that it fits in the time frame allotted.
- Present their project to their classmates and talk about how the project was developed.

## **Vocabulary & Learning Experiences**

**Essential Academic Vocabulary:** none

## **Planned Learning Experiences**

The AP Computer Science Principles framework details the concepts and skills students must master to be successful on the AP exam. To address those concepts and skills effectively, it helps to incorporate a variety of instructional approaches and best practices into daily lessons and activities. The following list presents strategies that can help students develop mastery of the skills by engaging them in learning activities that apply their understanding of course concepts.

Programming and Problem-Solving Strategies:

Code Tracing

Create a Plan

Error Analysis

Identify a subtask

Look for a Pattern

Marking the Text

Pair Programming

Predict and compare

Simplify the problem

Think Aloud

Cooperative Learning Strategies:

Ask the expert

## Discussion Group

Jigsaw

Kinesthetic learning

Sharing and responding

Student Response system

Think-pair-share

Unplugged activities

Using manipulatives

Making Connections Strategies:

Activating prior knowledge

Diagramming

Note-taking

Paraphrasing

Quickwrite

Vocabulary Organizer

These strategies above should be implemented throughout the course as appropriate to the specific skill being learned. As a guideline, CollegeBoard in the AP Computer Science Principles Course and Exam Description have created a suggested list of activities and strategies to tie along with the skills of the course. In using this guideline, the students will develop computational thinking practices that are fundamental to the discipline of computer science as well as successful completion of the AP Exam.

#### **Resources**

CodeHS Code.org MobileCSP Google Classroom AP Classroom

#### **Assessments**

## **Formative Assessments**

Informal student progress checks

#### **Summative Assessments**

Final Project and Presentation

## **NJSLS Standards**

*NJSLS Standards Copied and Pasted as well as linked.*

## **[NJSLS Computer Science and Design Thinking](https://www.nj.gov/education/cccs/2020/2020%20NJSLS-CSDT.pdf)**

8.2.12.ED.1: Use research to design and create a product or system that addresses a problem and make modifications based on input from potential consumers.

8.2.12.ED.4: Design a product or system that addresses a global problem and document decisions made based on research, constraints, trade-offs, and aesthetic and ethical considerations and share this information with an appropriate audience.

8.2.12.NT.1: Explain how different groups can contribute to the overall design of a product.

8.2.12.NT.2: Redesign an existing product to improve form or function.

# **Additional NJSLS Standards**

*NJSLS Standards Copied and Pasted as well as linked.* 

#### *Interdisciplinary Connections*

# *NJSLS [Career Readiness, Life Literacies, and Key Skills](https://www.nj.gov/education/cccs/2020/2020%20NJSLS-CLKS.pdf)*

9.4.12.CI.1: Demonstrate the ability to reflect, analyze, and use creative skills and ideas

9.4.12.CT.1: Identify problem-solving strategies used in the development of an innovative product or practice

9.4.12.CT.2: Explain the potential benefits of collaborating to enhance critical thinking and problem solving

9.4.12.TL.1: Assess digital tools based on features such as accessibility options, capacities, and utility for accomplishing a specified task

9.4.12.TL.3: Analyze the effectiveness of the process and quality of collaborative environments.

9.4.12.TL.4: Collaborate in online learning communities or social networks or virtual worlds to

analyze and propose a resolution to a real-world problem

**[NJSLS Companion Standards Grades 9-12](https://www.state.nj.us/education/cccs/2016/ela/) (Reading & Writing in Science & Technical Subjects)**

#### **Modifications/Accommodations**

## Learners

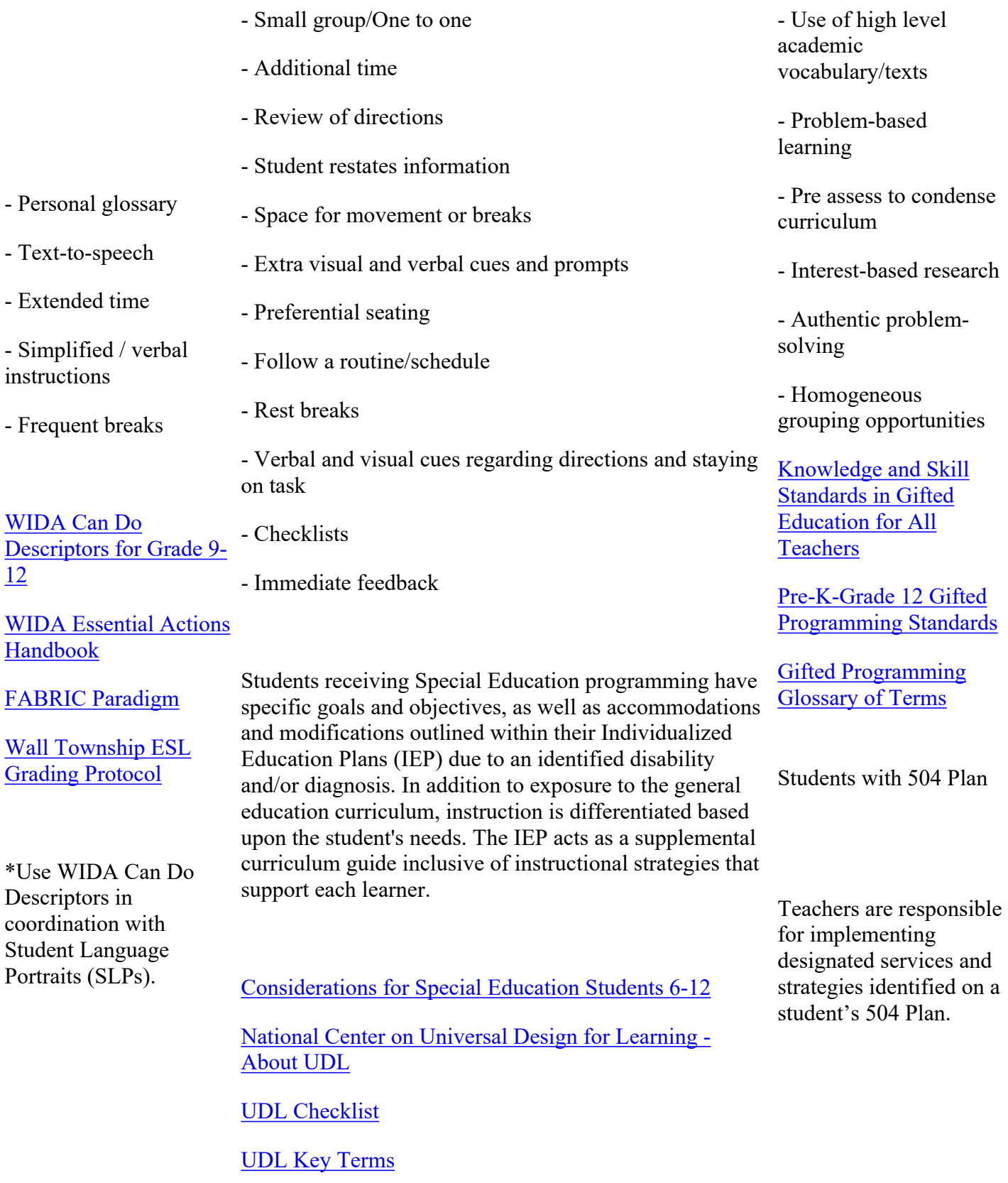

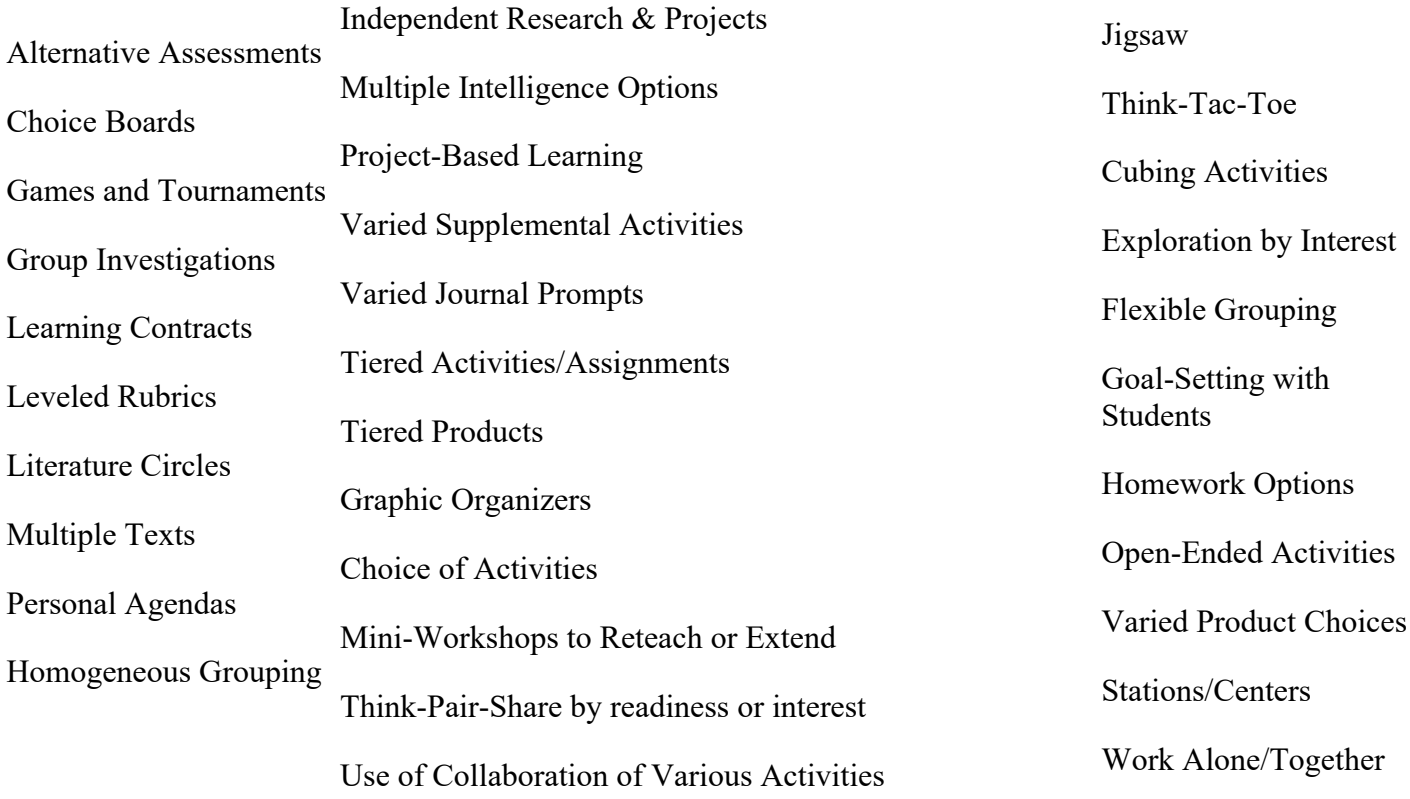